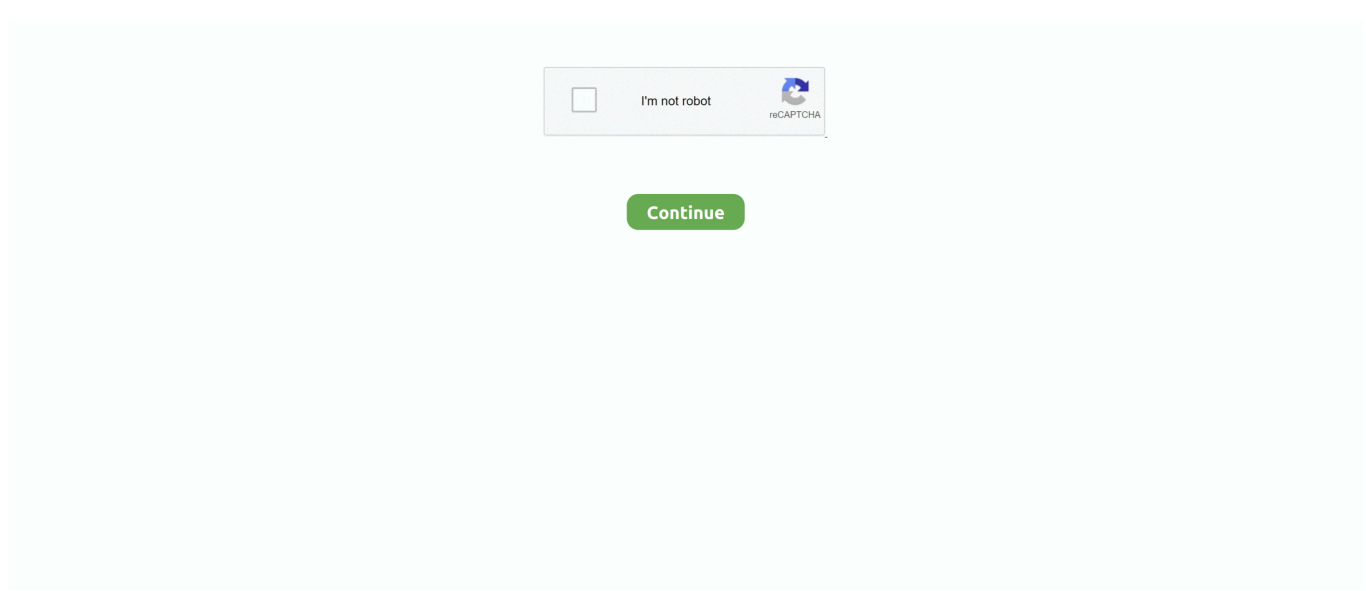

## **Office 2013-2016 C2R Install Lite 6.2**

## **install wps office lite**

install wps office lite, linux lite install office, wps office lite install, install office linux lite

## **wps office lite install**

1dff872cbc